## Reports

## Applications

This section is for applicants not yet enrolled.

Scholarship Certification &

Application Application

Export Applications (new)
Import Applications (new)

Scholarship Recertification of

Eligibility

Enrollment Report | View

**Submissions** 

Forms Deletion
Delete Submissions

Reports

**Export Applicant Report** 

Import Applicant Report

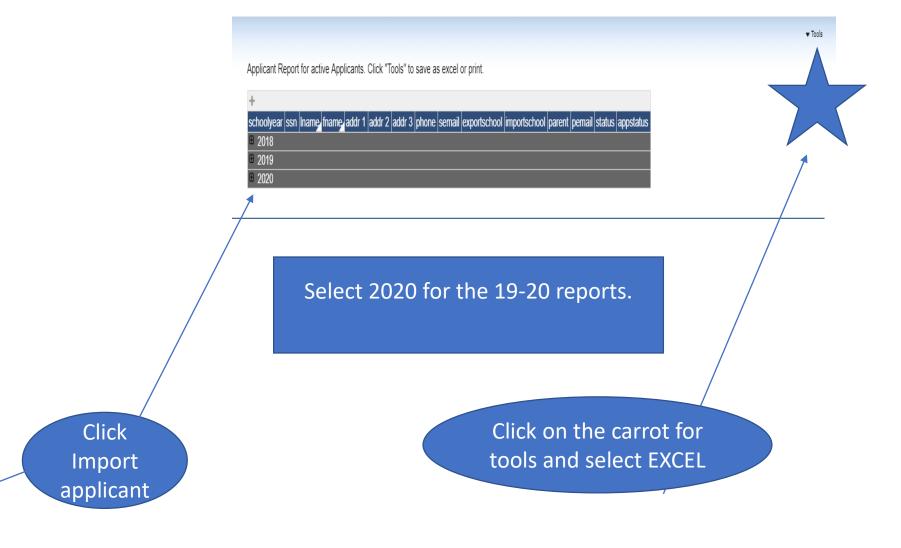

Words of caution – you may receive all years not just 2019-20 in the Excel worksheet. Review the information carefully. Each academic year is separated by an empty line so be sure to delete all extra information before sharing.